# **Traefik: Revolutionizing Load Balancing in the OpenSource Arena**

#### **Himanshu Tiwari<sup>1</sup>**

<sup>1</sup>Asia University Taichung Taiwan

**ABSTRACT** Web infrastructure is always changing, and load balancing is necessary for optimal network traffic distribution across several servers. This research paper explores load balancing, concentrating on Traefik, a popular open-source load balancer. Traefik's architecture, functionalities, and position in modern online infrastructure are covered in the paper. Load balancing improves online application performance and stability by dividing incoming requests over numerous servers, avoiding any one server from becoming a bottleneck. This distribution optimises throughput, redundancy, and availability. Load balancing becomes more important as web applications get more complicated and users expect uninterrupted service and fast response times. Traefik is an innovative solution. Its dynamic configuration, smooth integration with Docker and Kubernetes, and automated SSL/TLS certificate management distinguish it from typical load balancers. Traefik, an open-source tool, meets modern online infrastructure needs at low cost. Traefik's role in load balancing and its ability to influence online infrastructure management trends are examined in this research.

KEYWORDS Traefik; Load Balancing; Open-Source; Microservices; Containerization; Dynamic Configuration.

#### **INTRODUCTION**

Why Load Balancing Matters in Network Traffic Management

Web service effectiveness and dependability depend on network traffic management load balancing. Distributing incoming network traffic across numerous servers ensures no server is overloaded. The strategy optimises resource consumption and improves user experience by reducing response times and eliminating server overloads and downtimes. Web infrastructure relies on load balancing for high availability and consistent performance in the digital age. Businesses and endusers need it to scale applications, manage traffic spikes, and assure service availability[1].

Evolution of OpenSource Network Management Solutions

Open-source solutions have changed network management. This area has shifted from proprietary software to opensource solutions because to its flexibility, scalability, and community-driven innovation. Opensource solutions allow customization and adaptation, which is valuable in the continually changing technology landscape. Opensource projects expedite development and produce resilient, secure, and innovative solutions through collaboration. This move has democratised network administration, making powerful technologies available to startups and large corporations.

Introduction to Traefik: History, Development, and Status

Traefik was created to meet the needs of current online infrastructures, especially containerization and microservices. Traefik, a lightweight HTTP reverse proxy and load balancer, integrates effortlessly with complicated current architectures like microservices, containers, and cloudnative environments. Automatic SSL/TLS certificate management, dynamic configuration changes, and interoperability with numerous backend services have been added to Traefik since its founding.

Traefik's development has been driven by community involvement and a fast response to new technologies and user needs. Being widely used in the opensource community proves its efficacy and trustworthiness. Many organisations prefer Traefik because it simplifies difficult networking operations and performs well. This article will examine Traefik's history, features, and impact on load balancing and network traffic management.

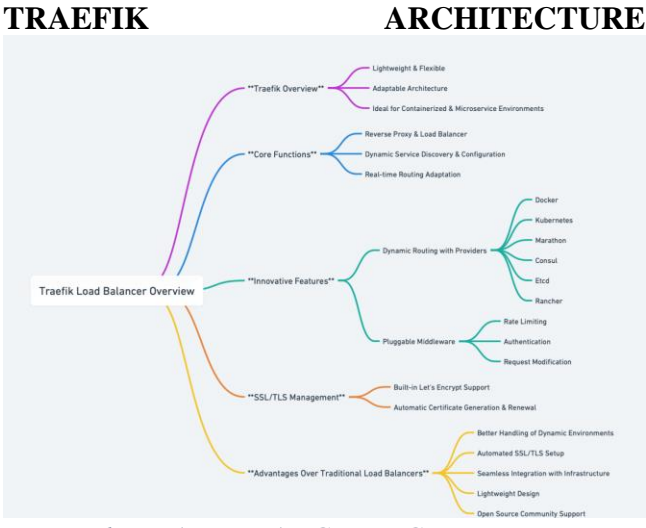

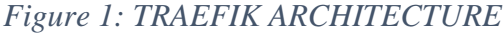

Its lightweight, flexible, and highly adaptable architecture sets Traefik apart from traditional load balancers for modern, dynamic infrastructures. Its design suits containerized and microservice settings. Traefik forwards requests to backend services as a reverse proxy and load balancer. An innovative feature of Traefik's routing strategy is

its usage of providers like Docker and Kubernetes to dynamically identify services and their configuration[2].

Its pluggable middleware lets customers add rate limiting, authentication, and request modification to request processing. This modular approach makes Traefik flexible and able to handle various traffic patterns and needs.

Key Features and Functions

Traefik thrives in dynamic service discovery and<br>configuration situations. Traefik recognises configuration situations. Traefik recognises infrastructure changes like new services and adapts its routing configuration in real time without downtime, unlike traditional load balancers.

Traefik connects with several backend services and suppliers. It supports Docker, Kubernetes, Marathon, Consul, Etcd, Rancher, etc. It can be used in basic or complex distributed systems because to its interoperability.

Traefik simplifies SSL/TLS management with built-in Let's Encrypt support for automatic certificate generation and renewal. This function secures, encrypts traffic with minimal manual intervention, unlike typical load balancers that require more complicated SSL/TLS setup and maintenance.

Compared to Traditional Load Balancers

Traefik has various advantages over traditional load balancers for modern web architecture. Traditional load balancers struggle to fit into containerized and microservices architectures due to their inability to manage dynamic settings. Configuration upgrades and SSL/TLS certificate management may require manual involvement.

However, Traefik's dynamic setup, automated SSL/TLS handling, and seamless connection with current infrastructure make it more flexible and user-friendly. Lightweight design reduces resource use, while opensource gives transparency and community-driven changes. These capabilities make Traefik a better load balancing solution for modern, dynamic situations, bridging the gap between classic and modern web infrastructure.

# **SETTING UP TRAEFIK**

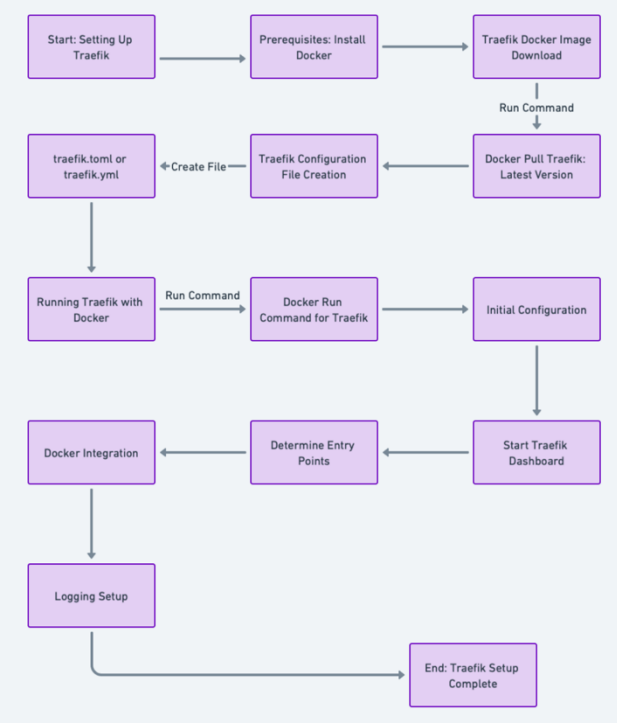

*Figure 2:SETTING UP TRAEFIK*

Traefik Installation Steps[3].

1. Prerequisites: Docker must be installed on your system to install Traefik, which is common.

2. Traefik Docker Image Removal:

Run `docker pull traefik: $v2.0$ ` (replace `v2.0` with the newest version).

3. Traefik Configuration File Creation:

Create a `traefik.toml` or `traefik.yml` file. This file contains basic settings.

4. Running Traefik:

Docker runs Traefik:

docker run -d -p 80:80 -p 8080:8080 --name traefik -v

/var/run/docker.sock:/var/run/docker.sock -v \$PWD/traefik.toml:/traefik.toml traefik:v2.0

Start Traefik, expose HTTP and 8080 (dashboard), and mount the configuration file and Docker socket with this command.

Initial Configuration

1. Start Traefik Dashboard:

In `traefik.toml` or `traefik.yml`, enable the dashboard for web-based Traefik management.

2. Determine Entry Points:

Set up entry points like HTTP on port 80 in the configuration file.

3. Docker Integration:

Traefik can automatically detect new services/containers by communicating with Docker.

# 4. Logging:

Set up basic configuration file logging for monitoring and troubleshooting.

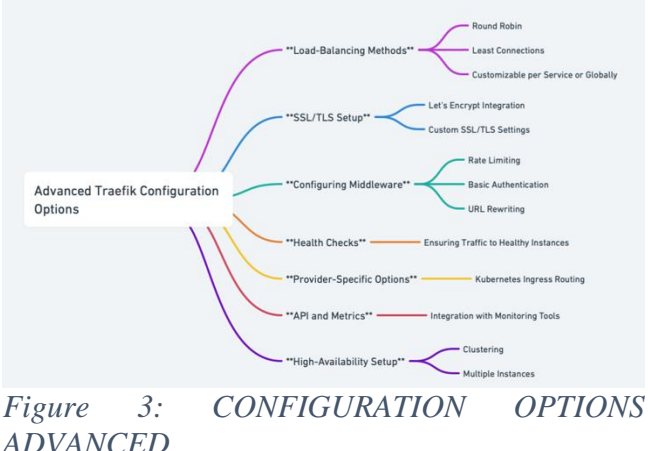

**CONFIGURATION OPTIONS ADVANCED**

1. Load-balancing methods:

Change load balancing methods (roundrobin, least connections) per service or globally.

2. SSL/TLS Setup:

# ICTIM

Let's Encrypt automates SSL/TLS certificate production and renewal. Custom SSL/TLS settings improve security.

3. Configuring Middleware:

Add middlewares for rate restriction, rudimentary authentication, URL rewriting, etc.

4. Health Checks:

Backend service health checks guarantee traffic goes to healthy instances.

# 5. Provider-Specific Options:

Configure provider-specific options (Kubernetes Ingress routing).

#### 6. API, Metrics:

Configure Traefik's API and metrics collecting for monitoring tool integration.

# 7. High-Availability Setup:

Make Traefik highly available with clustering or numerous instances.

# **TRAEFIK APPLICATIONS**

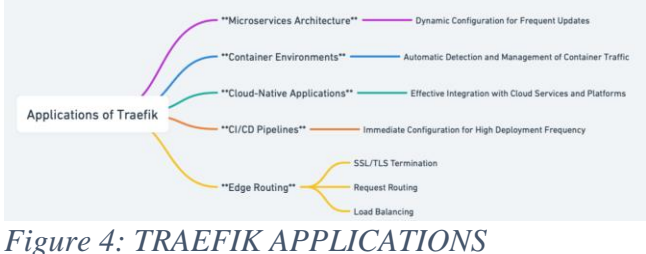

Traefik excels in typical situations[4].

# 1. Architecture of Microservices

Traefik's dynamic configuration ability makes it ideal for microservices architectures' frequent updates and deployments.

# 2. Environments in containers:

Traefik automatically detects and controls network traffic to and from containers, simplifying networking in Docker environments.

3. Apps native to the cloud

Traefik integrates effectively with cloud services and platforms for traffic routing and load balancing in cloud applications.

4. Continuous Integration/Deployment Pipelines: Traefik's ability to immediately configure new services makes it excellent for CI/CD pipelines with high deployment frequency.

## 5. Edge Routing:

Traefik handles SSL/TLS termination, request routing, load balancing, and more as an edge router between clients and backend services.

# **EXAMPLE OF REAL-WORLD IMPLEMENTATIONS**

# 1. E-commerce platforms:

Traefik helped an ecommerce company handle traffic spikes during sales and promotions, assuring excellent availability and consumer satisfaction[5].

2. Service streaming:

A media streaming service optimised resource utilisation and latency by distributing load among its video processing microservices with Traefik.

3. Tech startups:

A software startup used Traefik for its Kubernetesbased app due to its easy deployment, dynamic scaling, and cloudnative stack integration.

4. Financial services:

Traefik's automated SSL/TLS certificate management secured microservice communication for a financial service provider.

# **DOCKER AND KUBERNETES INTEGRATION**

#### Integration with Docker:

Traefik effortlessly detects and routes Docker container traffic. It handles environment changes like container starts and stops without manual involvement.

Kubernetes Integration:

Traefik manages external access to Kubernetes services as an Ingress Controller. It automatically adjusts routing rules when new pods or services are added to the cluster.

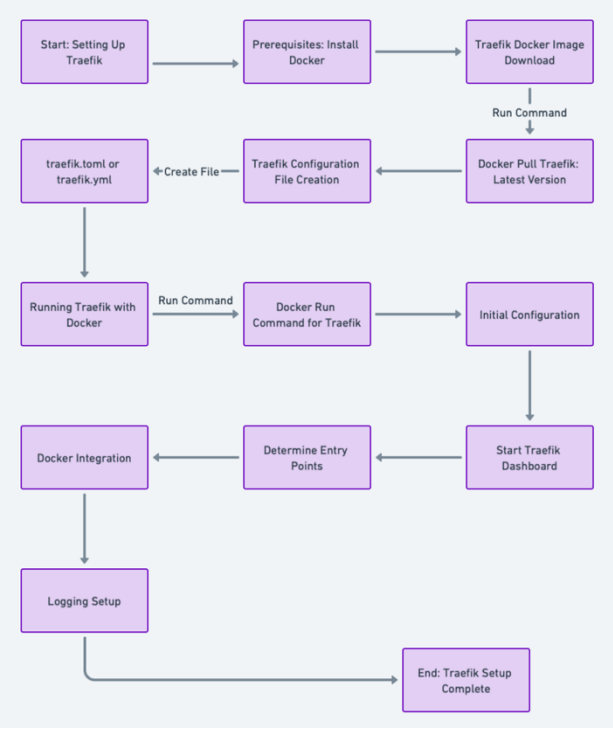

*Figure 5:DOCKER AND KUBERNETES INTEGRATION*

#### Easy Configuration:

Traefik simplifies Docker and Kubernetes settings, removing tedious setup. Developers and DevOps teams can configure it using Docker labels or Kubernetes annotations.

# **TRAEFIK PERFORMANCE ANALYSIS**

Comparison of Traefik to Other Load Balancers

Traefik is often compared to other load balancers using numerous performance criteria. These benchmarks commonly compare NGINX, Apache HTTP Server, and HAProxy. These benchmarks mainly focus on:

1. The amount of requests a load balancer can handle per second. Traefik has competitive

throughput in containerized and microservices systems.

2. Latency: Request processing and response time. Traefik's latency is comparable to other modern load balancers, with dynamic environment optimisations.

3. Resources: CPU and memory usage under demand. Traefik is lightweight, hence benchmarks show its resource efficiency relative to heavier alternatives.

4. Scalability: Maintaining performance as requests or system complexity rise. Traefik's dynamic setup makes it scalable in fast-changing situations like cloudnative apps[6].

# **EVALUATION OF RESOURCE EFFICIENCY, RESPONSE TIME, AND LOAD HANDLING**

Efficiency of Resources:

Traefik is resource-efficient. Its efficient CPU and memory use makes it excellent for small-scale deployments or cloud scenarios where resource utilisation directly affects cost[7].

#### Response Time:

Due to its optimised routing algorithms and direct integration with Docker and Kubernetes, Traefik's response times are rapid. Direkt integration minimises hops and processing needed to route requests, improving response times.

# Ability to handle loads:

Traefik efficiently distributes traffic across many backends and dynamically adjusts to load variations. Its stability under high traffic is essential for applications with variable and large traffic volumes.

# **TRAEFIK SECURITY**

Traefik Security Features[8].

Traefik has various built-in web infrastructure security features:

1. Auto-SSL/TLS Certificates:

Traefik automatically obtains and renews SSL/TLS certificates using Let's Encrypt, assuring secure communications.

2. HTTP->HTTPS redirection: It automatically redirects HTTP traffic to HTTPS, securing connections.

#### 3. MTLS: Mutual TLS

For added security, Traefik provides mutual TLS, which authenticates both clients and servers.

# 4. Rate Limit:

This feature limits user queries to prevent denialof-service (DoS) attacks.

# 5. Access Control:

Traefik offers fine-grained access control, restricting backend service access.

6. Header manipulation:

Content Security Policy (CSP) and HTTP Strict Transport Security can be implemented by adding, removing, or modifying HTTP headers.

#### 7. Logging, monitoring:

For security event detection and response, Traefik provides thorough logging and monitoring.

#### **BEST PRACTISES FOR TRAEFIK INSTALLATION SECURITY**

1. Keep Traefik Current:

Traefik should be updated regularly to patch any known vulnerabilities.

2. Configuration File Security:

Configuration files, especially those with credentials, should be protected. Secure them and restrict access.

3. Set HTTPS as default:

All traffic should be HTTPS. Set up SSL/TLS certificates and HTTPtoHTTPS redirection in Traefik.

4. Apply mTLS to Sensitive Applications: For secure applications, use mutual TLS to authenticate clients and servers.

5. Implement Rate Limit: Rate-limit to prevent DoS attacks.

6. Track Traefik Logs: Regularly check Traefik's logs for suspicious behaviour.

7. Secure Headers and Redirects: Use CSP and HSTS headers and guarantee that redirection maintain request security.

8. Limit Access:

Limit access to the Traefik dashboard, API, and backend services via access control.

9. Secure Network:

Secure Traefik's network deployment. Firewalls and network segmentation guard against outside threats.

# **TRAEFIK'S DRAWBACKS**

Problems with Traefik

1. Learning Curve:

Traefik's dynamic and automatic configuration can be difficult for new load balancer users or those switching from old ones. It needs knowledge of Docker and Kubernetes to integrate with them.

2. Large-scale deployment complexity:

Traefik works well in dynamic contexts but is difficult to configure in large, complex deployments. Dynamic behaviour and control and predictability are difficult to balance.

3. Limited Older Architecture Support:

Traefik is optimised for current, containerized environments, which may limit its use in legacy systems.

#### 4. External provider dependence:

Traefik relies on Kubernetes and Docker for performance and functionality. Any issues with these providers can affect Traefik's performance.

#### 5. Detecting and Fixing:

Traefik is dynamic, making it harder to diagnose errors with complicated settings or integrations than static load balancers.

# **PROPRIETARY SOLUTION COMPARISON**

1. Cost and Licence:

Traefik is cheaper than proprietary solutions with licencing costs because it's opensource. However, proprietary systems may offer better support and SLAs.

#### 2. Customization, Flexibility:

Traefik is customizable and evolves with community participation, and it may be more flexible than proprietary systems with fixed release cycles.

#### 3. Integration with Modern Tech Stacks:

Modern, cloud-native technologies interact well with Traefik. With developing technology, proprietary solutions may not be as integrated.

#### 4. Support and Docs:

Active communities promote opensource projects like Traefik, but proprietary solutions frequently have expert assistance. Traefik's documentation and community forums are good, although some users prefer commercial software's structured support.

#### 5. Features and Maturity:

Some proprietary systems have more features, especially those tailored to certain sectors or use cases. Traefik is powerful but generalised and may lack niche features.

# **CONCLUSION**

# Impact of Traefik on Load Balancing

Traefik is a major load balancing player in current online infrastructures using containerization, microservices, and cloudnative technologies. Its dynamic configuration, interaction with Docker and Kubernetes, and automated SSL/TLS management distinguish it from typical load balancers. Traefik's lightweight architecture and ability to handle dynamic situations make it a goto solution for developers and organisations using modern deployment scenarios to streamline network traffic management.

Traefik's open source nature has led to widespread adoption and an active community improving it. This community-driven development strategy keeps Traefik at the forefront of load balancing technology, adjusting quickly to new challenges and expectations.

Final thoughts on open-source network infrastructure solutions

Traefik's success shows a shift towards opensource network infrastructure. Open-source software's cost-effectiveness, adaptability, transparency, and community support are increasingly prized in a quickly changing digital landscape. Opensource technologies like Traefik allow more businesses and developers to use highquality solutions that were traditionally reserved for huge enterprises with deep pockets.

Opensource solutions will become increasingly important in network infrastructure. Open-source tools are cutting-edge because collaboration promotes invention. As companies cloudnative architectures, they will require tools that smoothly integrate and adapt to these environments, and opensource projects are wellsuited to address these needs.

#### **References**

# **IGTIM**

# *Reference to a journal publication:*

- [1] M. V. Kanth and D. Vasumathi, "Implementation of Effective Load Balancer by Using Single Initiation Protocol to Maximise the Performance," 2022 2nd International Conference on Technological Advancements in Computational Sciences (ICTACS), Tashkent, Uzbekistan, 2022, pp. 900-904, doi: 10.1109/ICTACS56270.2022.9988276.
- [2] G. J. Mirobi and L. Arockiam, "Dynamic Load Balancing Approach for Minimizing the Response Time Using An Enhanced Throttled Load Balancer in Cloud Computing," 2019 International Conference on Smart Systems and Inventive Technology (ICSSIT), Tirunelveli, India, 2019, pp. 570-575, doi: 10.1109/ICSSIT46314.2019.8987845.
- [3] Q. Liu, E. Haihong and M. Song, "The Design of Multi-Metric Load Balancer for Kubernetes," 2020 International Conference on Inventive Computation Technologies (ICICT), Coimbatore, India, 2020, pp. 1114-1117, doi: 10.1109/ICICT48043.2020.9112373.
- [4] T. Barbette, E. Wu, D. Kostić, G. Q. Maguire, P. Papadimitratos and M. Chiesa, "Cheetah: A High-Speed Programmable Load-Balancer Framework With Guaranteed Per-Connection-Consistency," in IEEE/ACM Transactions on Networking, vol. 30, no. 1, pp. 354- 367, Feb. 2022, doi: 10.1109/TNET.2021.3113370.
- [5] M. Moharir et al., "A Study and Comparison of Various Types of Load Balancers," 2020 5th IEEE International Conference on Recent Advances and Innovations in Engineering (ICRAIE), Jaipur, India, 2020, pp. 1-7, doi: 10.1109/ICRAIE51050.2020.9358333.
- [6] T. Chang, H. Mirzaee, F. Katiraei and M. Zavala-Iraheta, "Hardware and software model evaluation of a dynamic load

balancer for mitigation of current unbalance in distribution circuits," 2017 IEEE Power & Energy Society Innovative Smart Grid Technologies Conference (ISGT), Washington, DC, USA, 2017, pp. 1-5, doi: 10.1109/ISGT.2017.8085968.

- [7] A. Ghaffarinejad and V. R. Syrotiuk, "OpenFlow versus Commercial Load Balancers in a Campus Network," 2015 IEEE 82nd Vehicular Technology Conference (VTC2015-Fall), Boston, MA, USA, 2015, pp. 1-5, doi: 10.1109/VTCFall.2015.7391049.
- [8] M. F. Monir and D. Pan, "Exploiting a Virtual Load Balancer with SDN-NFV Framework," 2021 IEEE International Black Sea Conference on Communications and Networking (BlackSeaCom), Bucharest, Romania, 2021, pp. 1-6, doi: 10.1109/BlackSeaCom52164.2021.95278 07.
- [9] Zhang, J., Wang, Z., Wang, D., Zhang, X., Gupta, B. B., Liu, X., & Ma, J. (2021). A secure decentralized spatial crowdsourcing scheme for 6G-enabled network in box. *IEEE Transactions on Industrial Informatics*, *18*(9), 6160-6170.
- [10] Shankar, K., Perumal, E., Elhoseny, M., Taher, F., Gupta, B. B., & El-Latif, A. A. A. (2021). Synergic deep learning for smart health diagnosis of COVID-19 for connected living and smart cities. *ACM Transactions on Internet Technology (TOIT)*, *22*(3), 1-14.
- [11] Prathiba, S. B., Raja, G., Bashir, A. K., AlZubi, A. A., & Gupta, B. (2021). SDNassisted safety message dissemination framework for vehicular critical energy infrastructure. *IEEE Transactions on Industrial Informatics*, *18*(5), 3510-3518.
- [12] Gaurav, A., Gupta, B. B., & Panigrahi, P. K. (2022). A comprehensive survey on machine learning approaches for malware detection in IoT-based enterprise information system. *Enterprise Information Systems*, 1- 25.